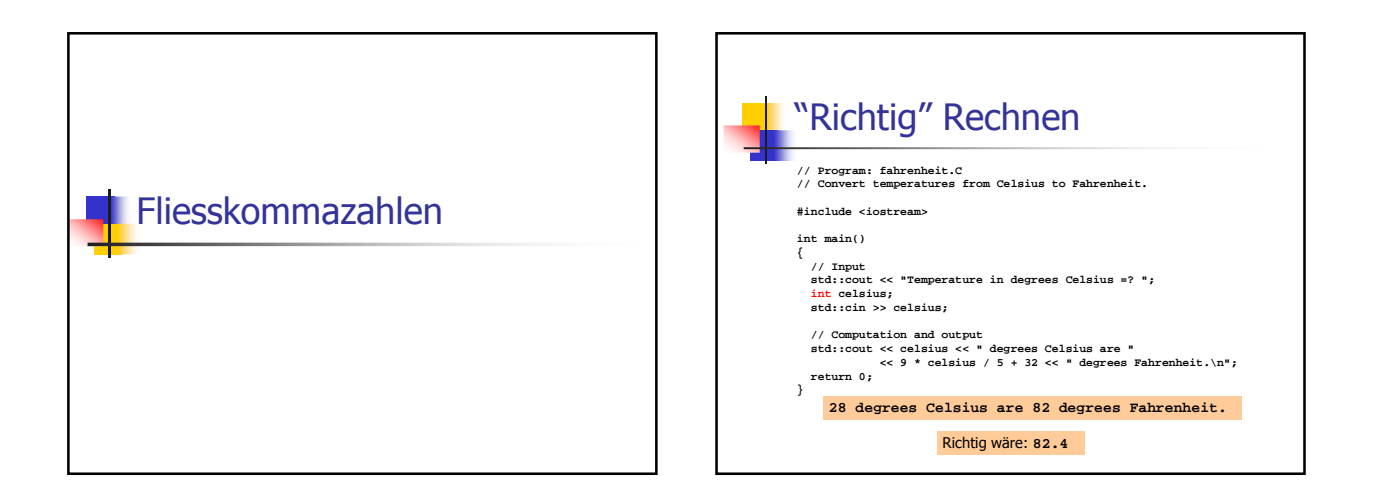

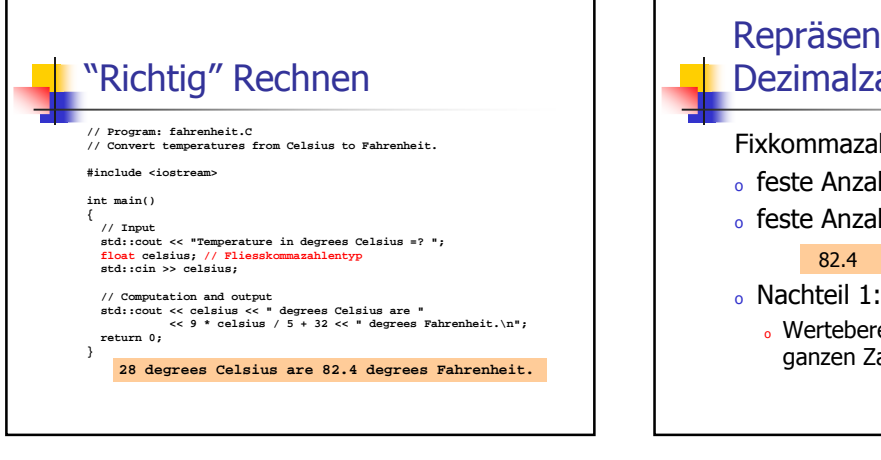

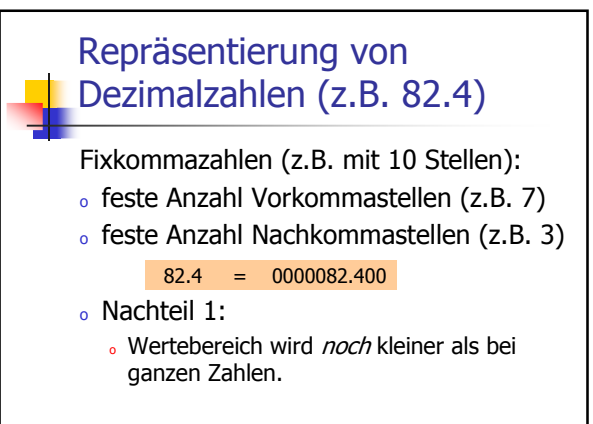

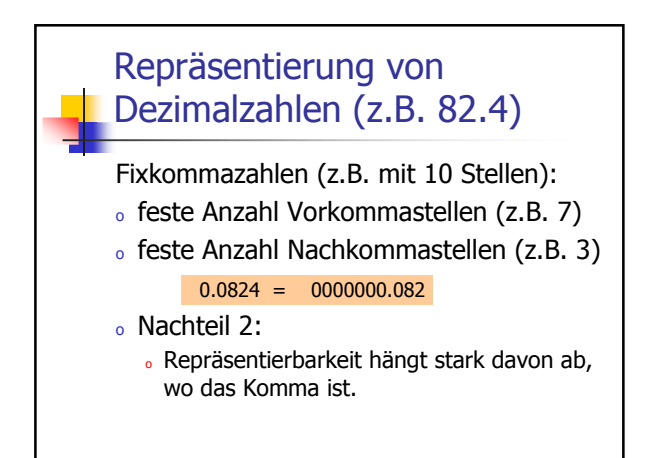

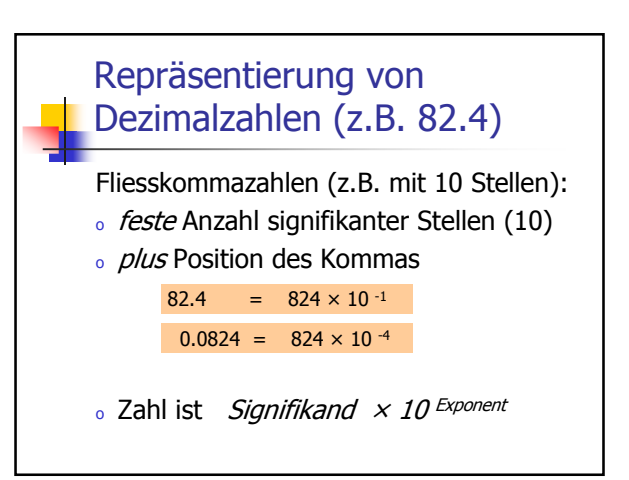

# Typen **float** und **double**

- <sup>o</sup> sind die fundamentalen C++ Typen für Fliesskommazahlen
- $\circ$  approximieren den Körper (**R**, +,  $\times$ ) in der Mathematik (reelle Zahlen)
- <sup>o</sup> haben grossen Wertebereich, ausreichend für viele Anwendungen (**double** hat mehr Stellen als **float**)
- <sup>o</sup> sind auf vielen Rechnern sehr schnell

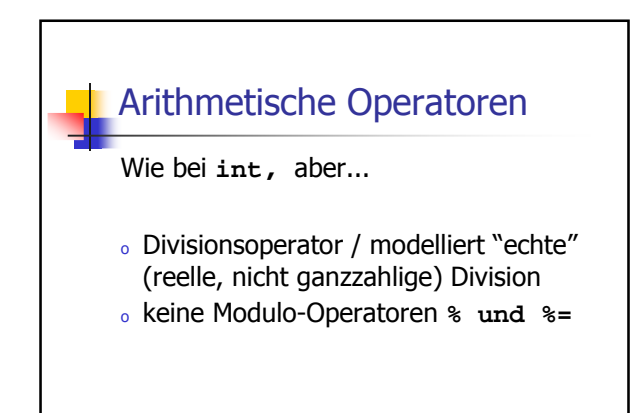

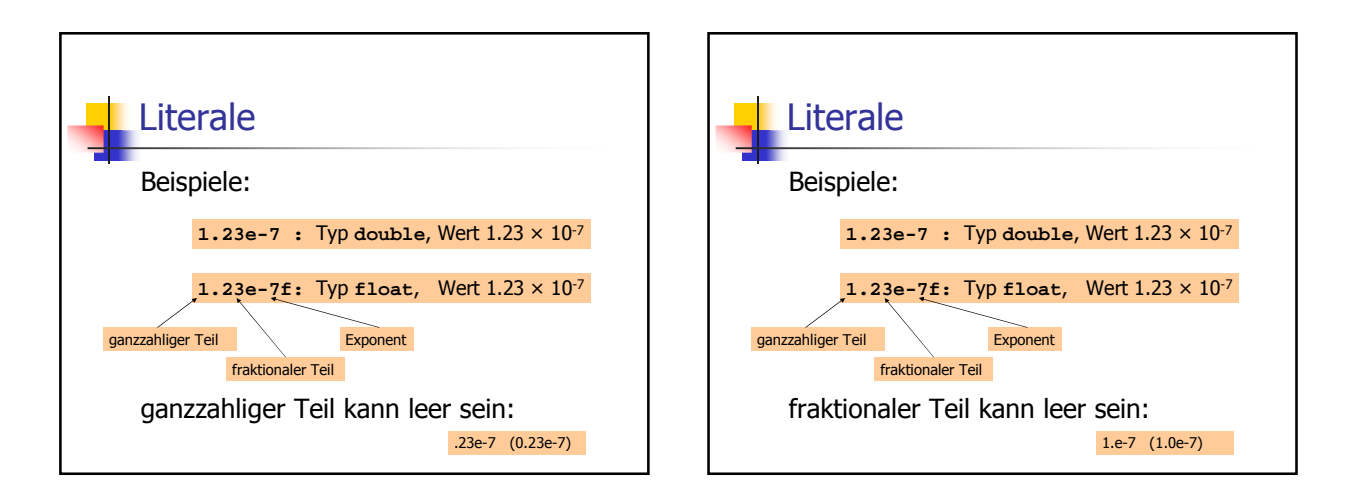

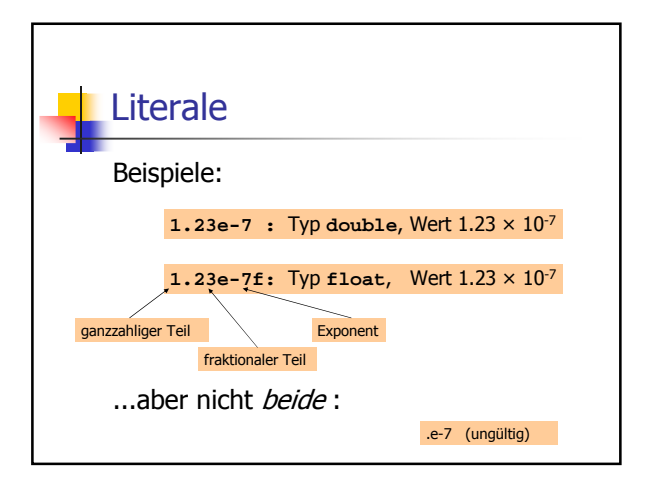

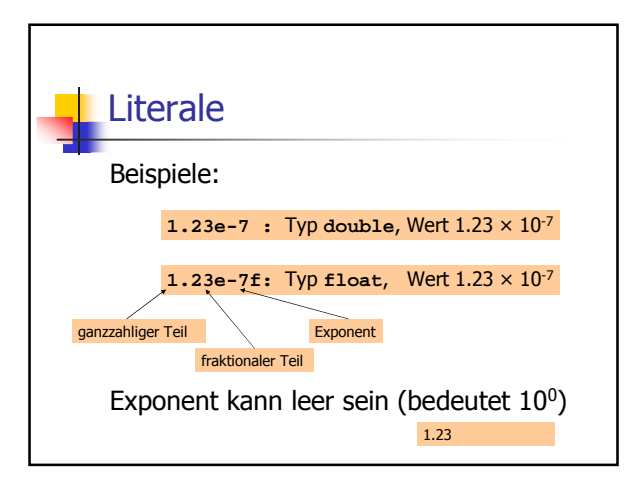

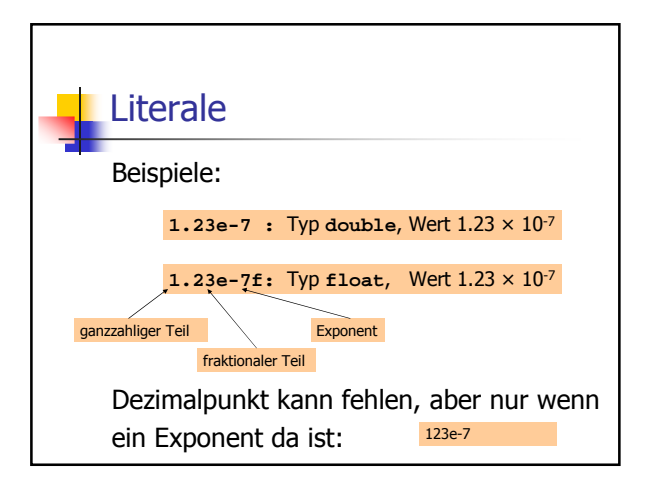

Rechnen mit `float`: Beispiel

\nApproximation der Euler-Konstante

\n
$$
e = \sum_{i=0}^{\infty} \frac{1}{i!}
$$
\nmittels der ersten 10 Terme.

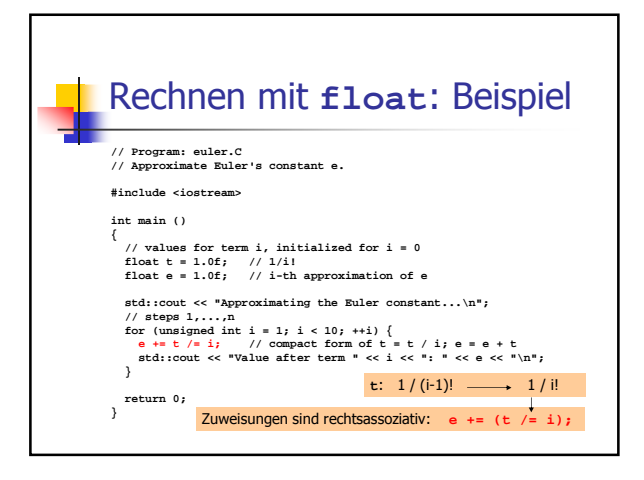

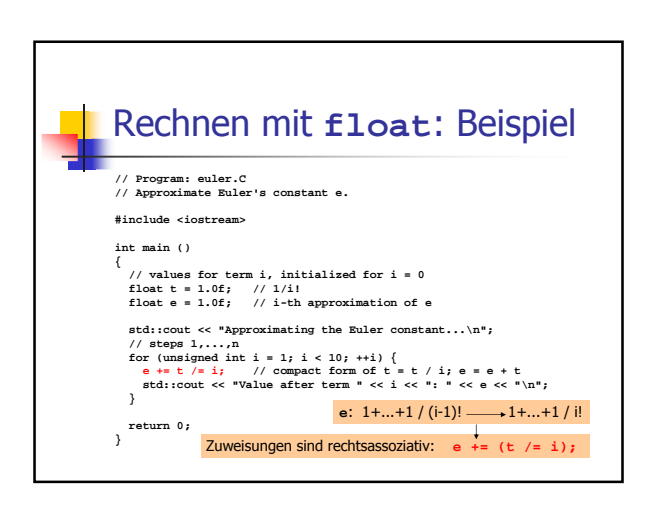

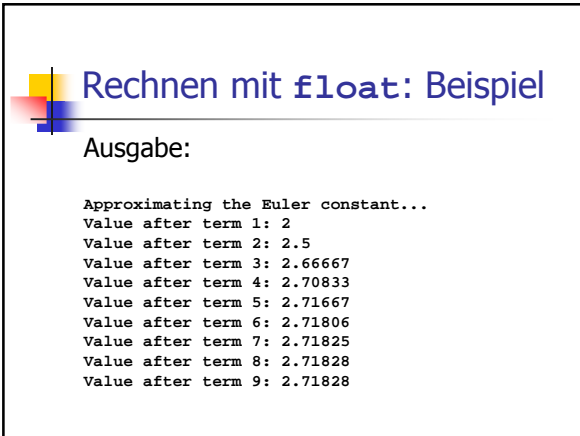

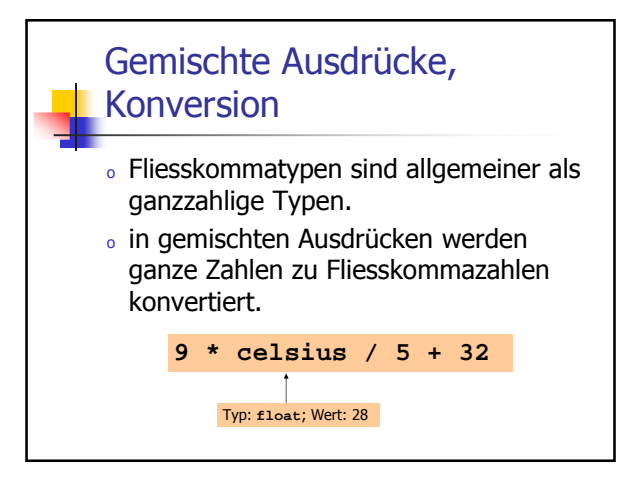

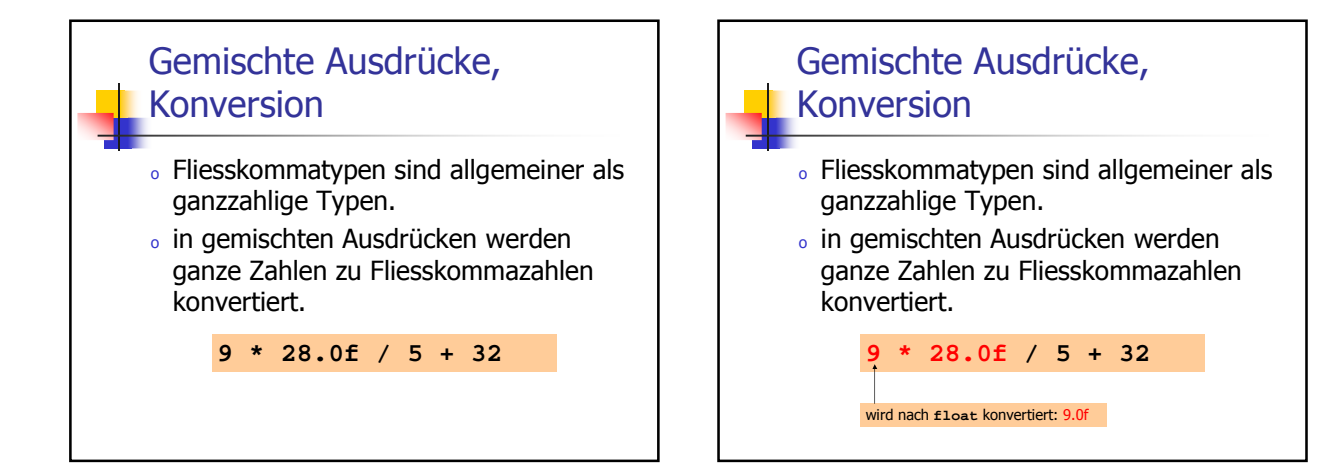

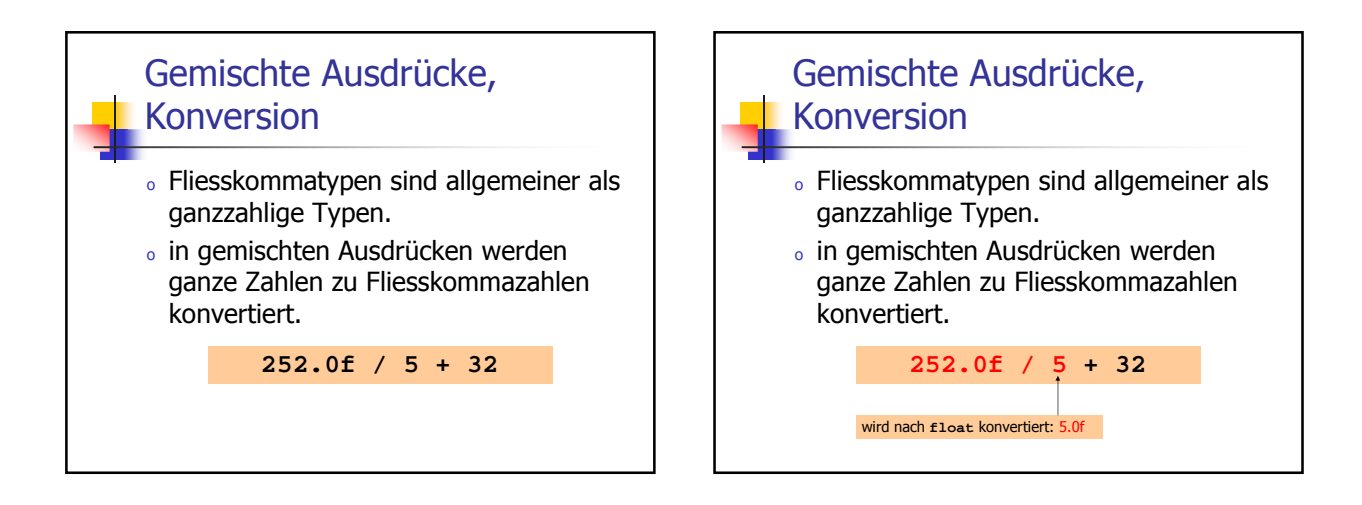

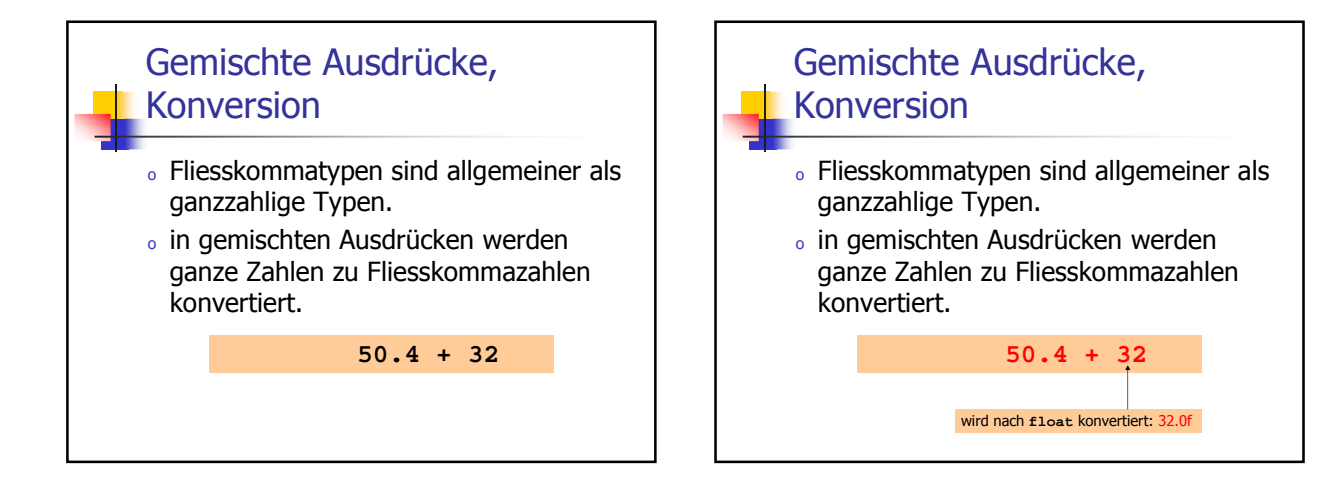

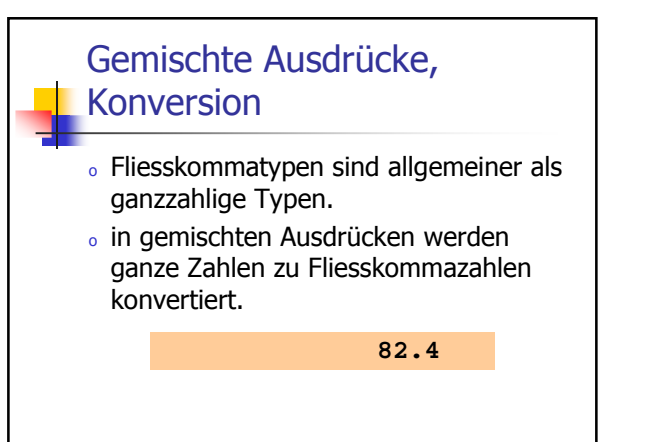

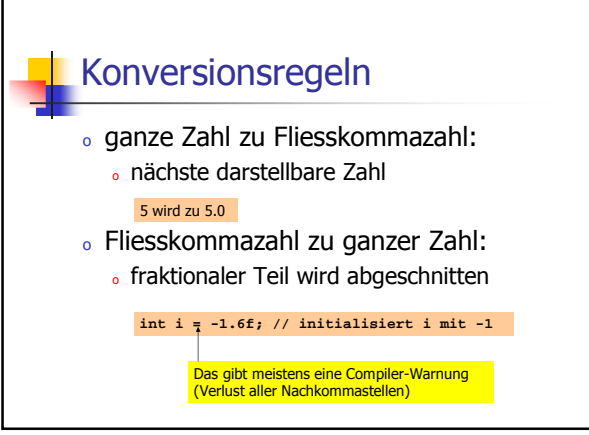

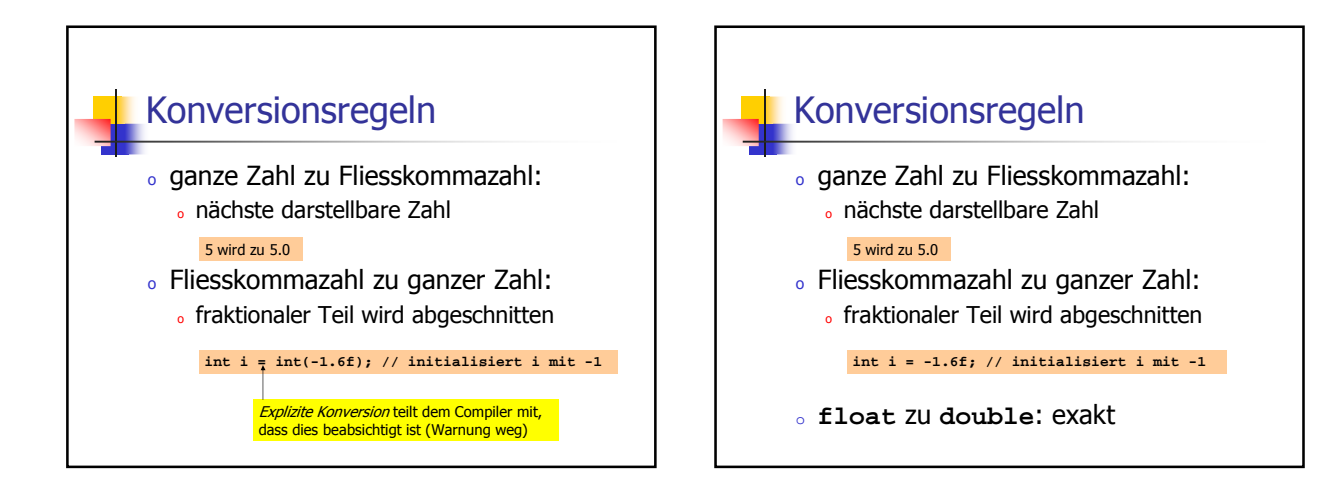

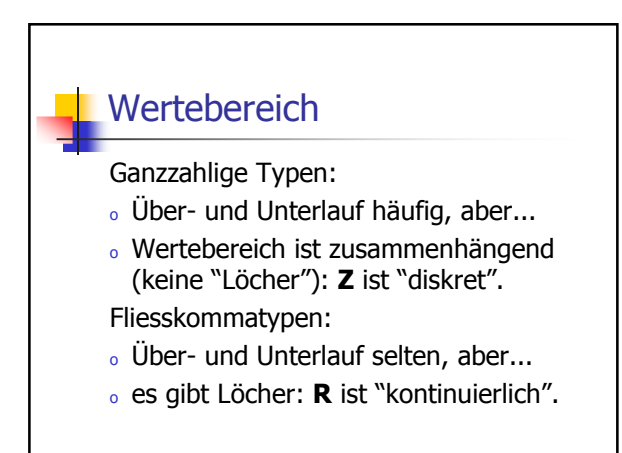

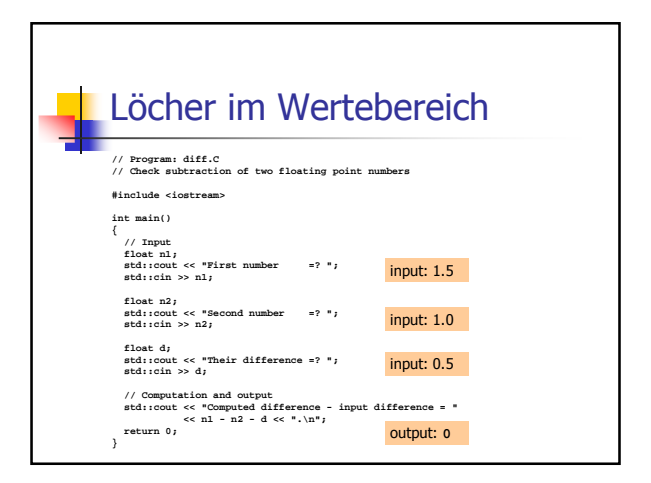

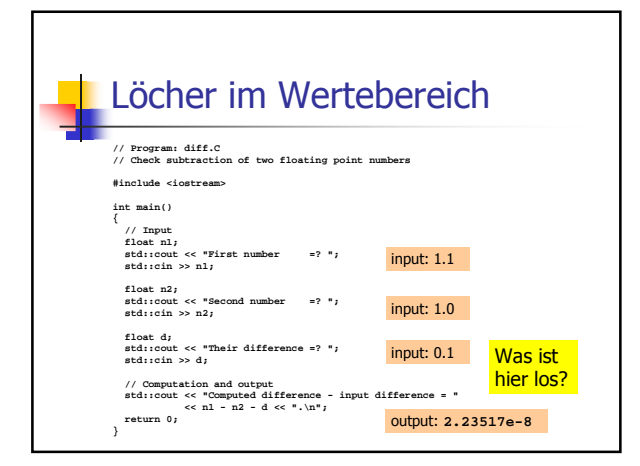

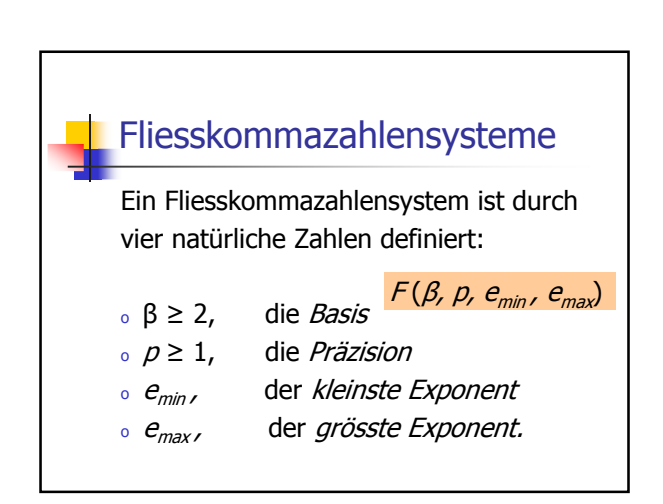

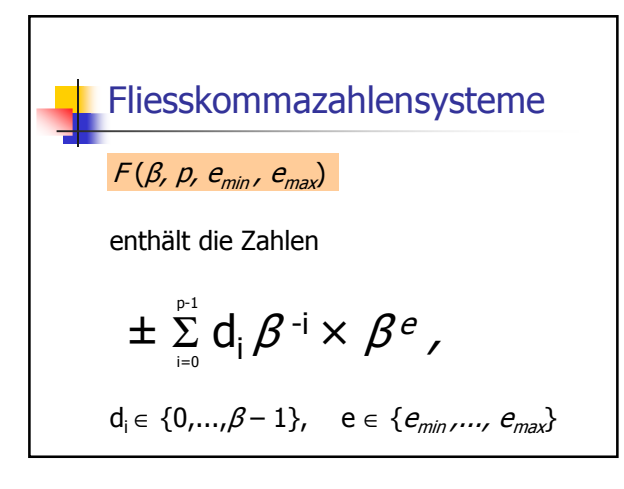

Fliesskommazahlensysteme  
\n
$$
F(\beta, p, e_{min}, e_{max})
$$
  
\nenthält die Zahlen (Basis- $\beta$ -Darstellung)  
\n $\pm d_0 \cdot d_1 \dots d_{p-1} \times \beta^e$ ,  
\n $d_i \in \{0, ..., \beta - 1\}, \quad e \in \{e_{min}, ..., e_{max}\}$ 

Fliesskommazahlensysteme Beispiel: o  $\beta = 10$ Darstellungen der Dezimalzahl 0.1:  $1.0 \times 10^{-1}$ ,  $0.1 \times 10^{0}$ ,  $0.01 \times 10^{1}$ ,...

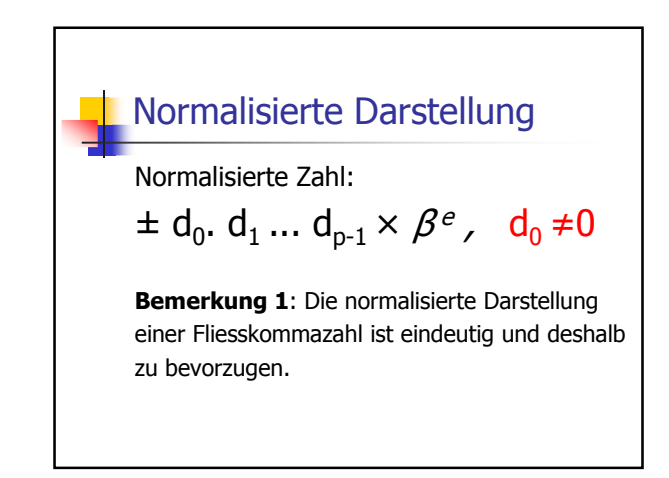

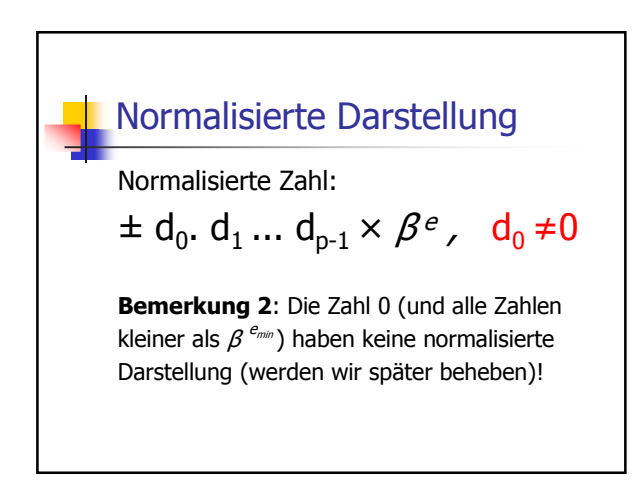

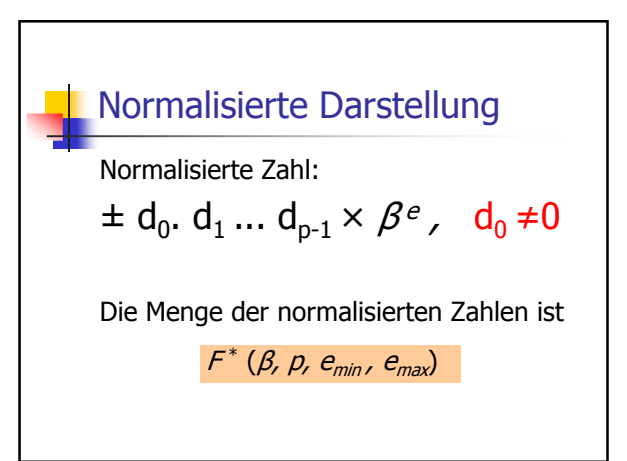

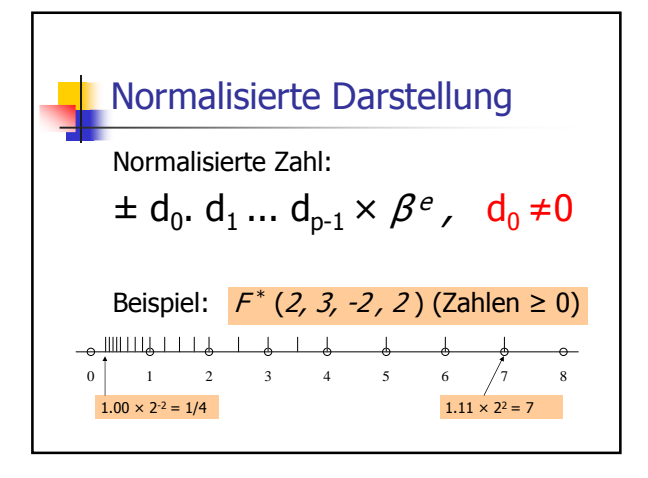

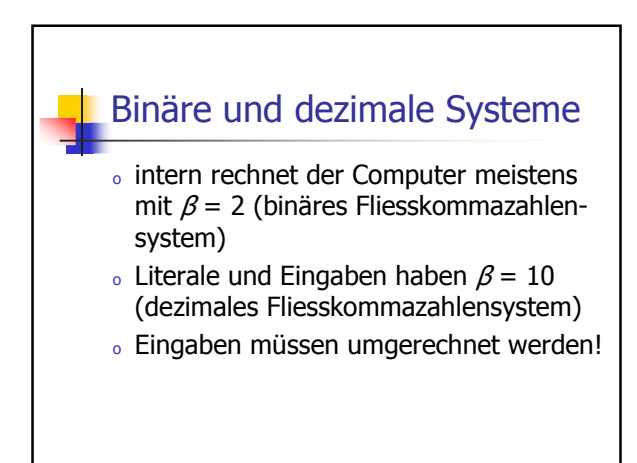

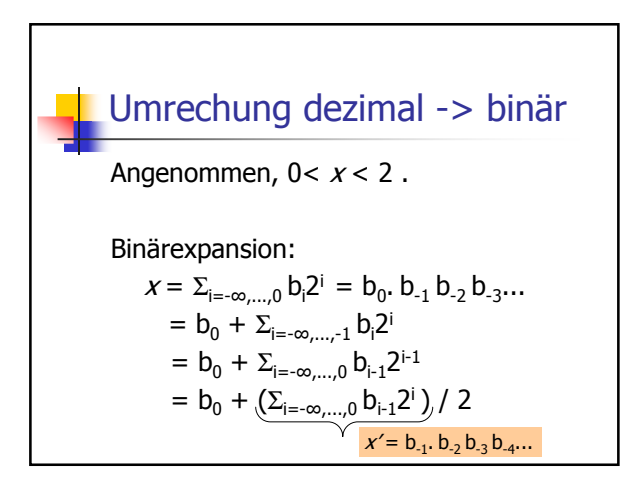

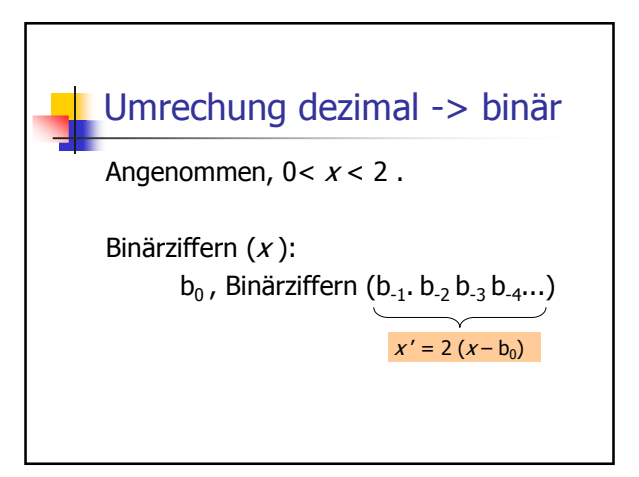

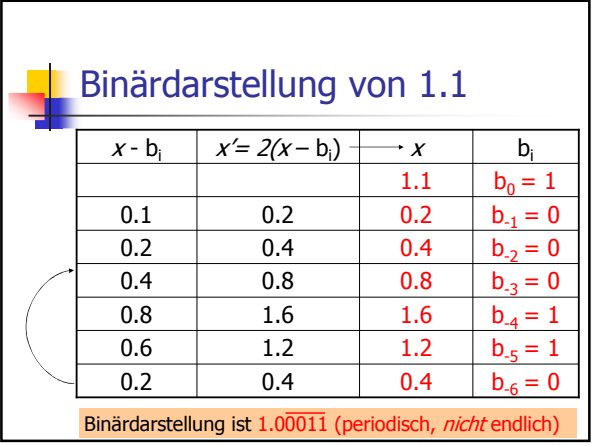

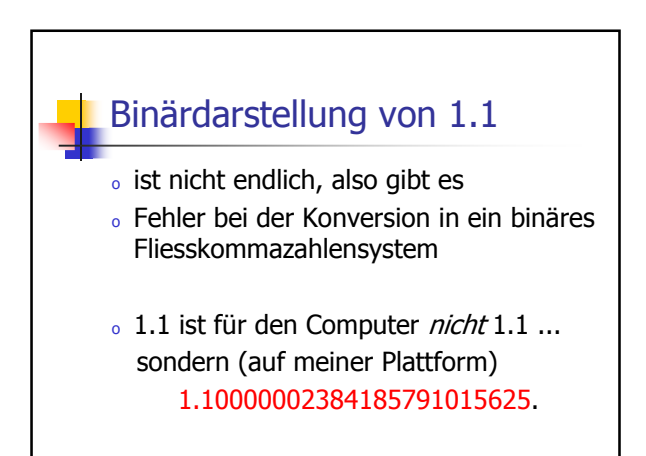

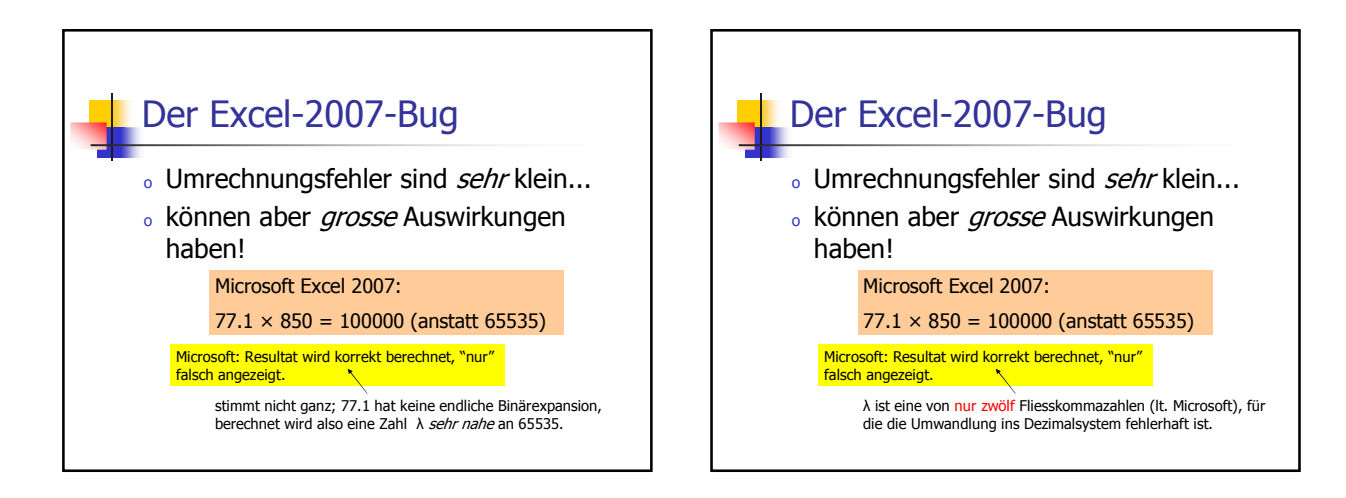

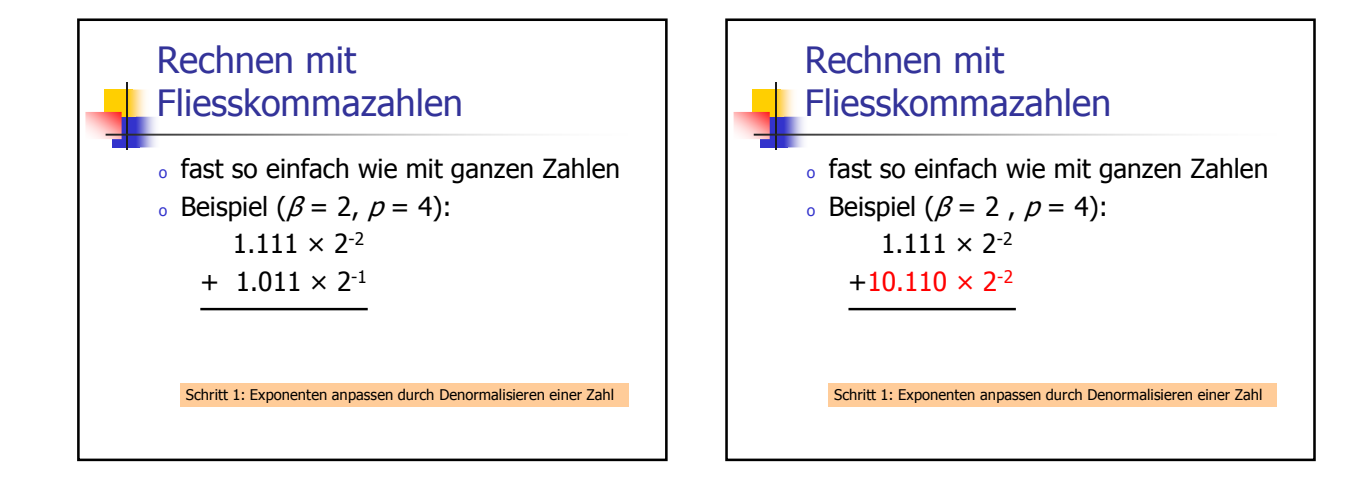

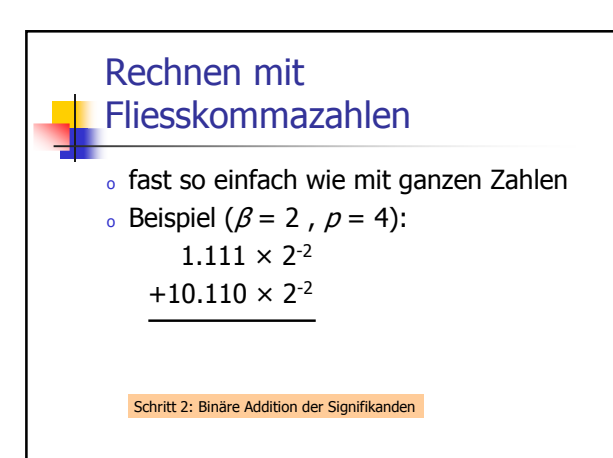

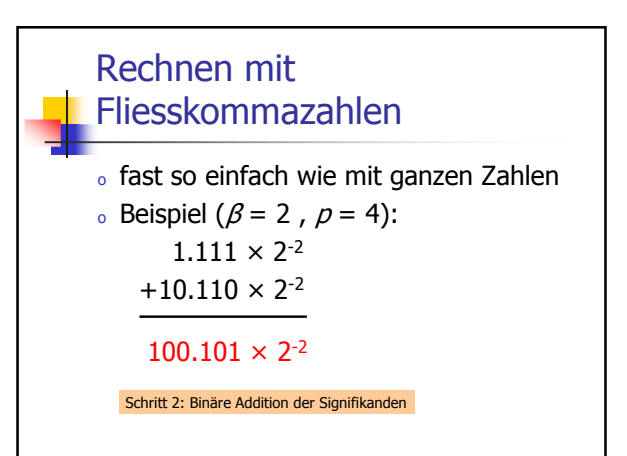

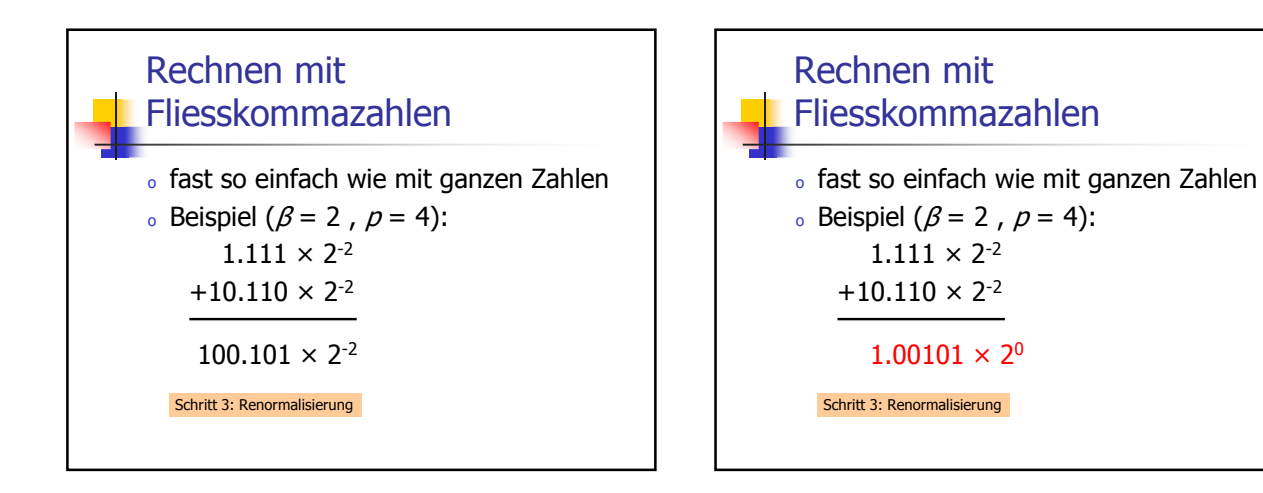

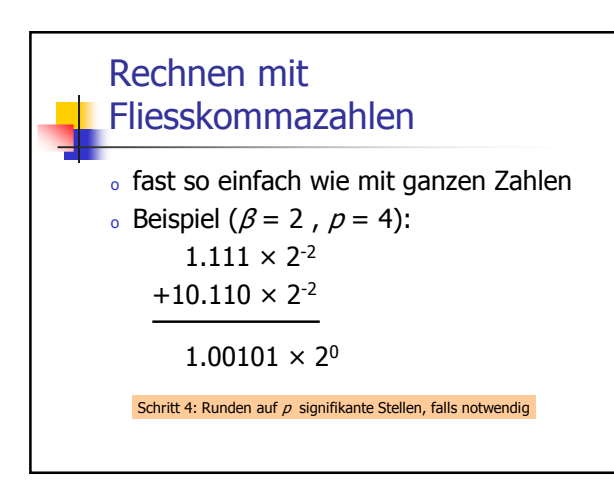

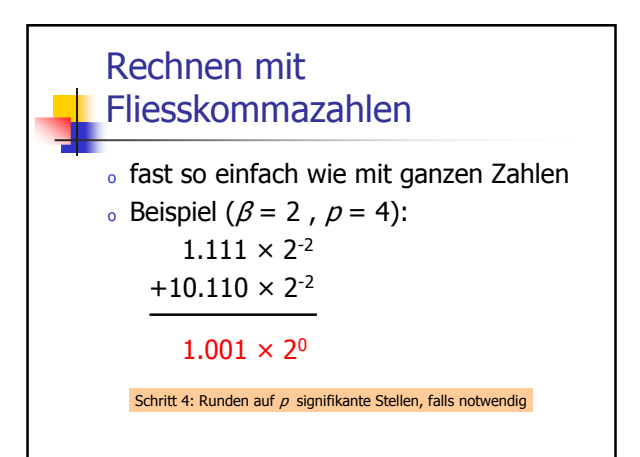

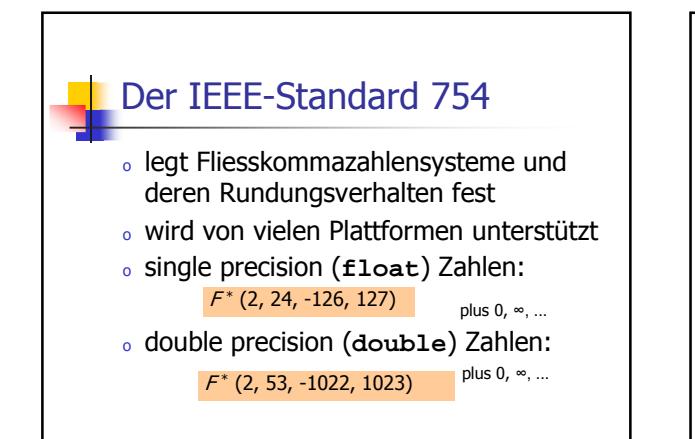

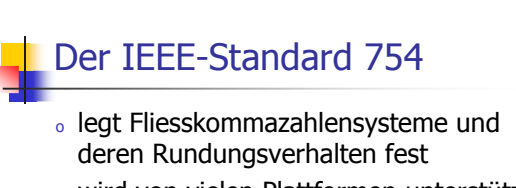

- <sup>o</sup> wird von vielen Plattformen unterstützt
- <sup>o</sup> alle arithmetischen Operationen runden das exakte Ergebnis auf die nächste darstellbare Zahl

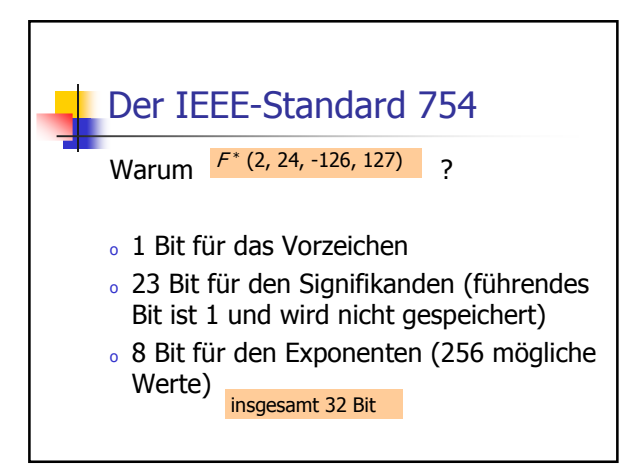

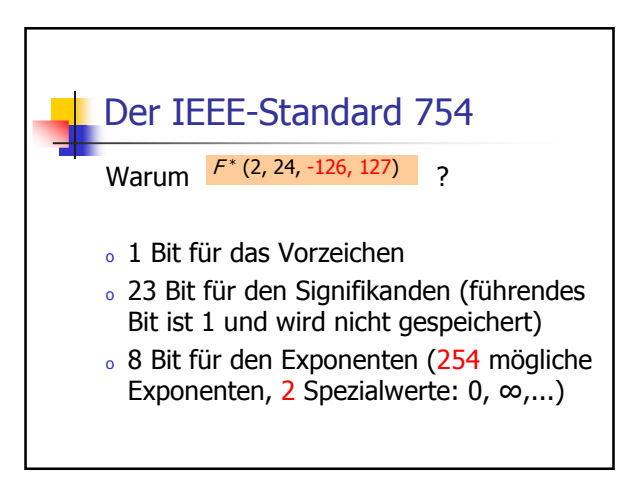

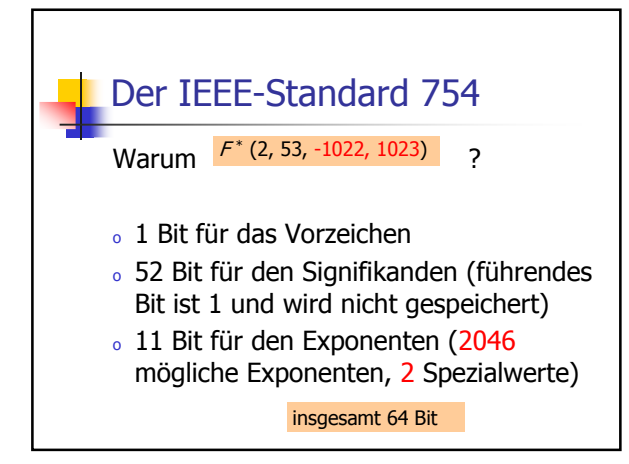

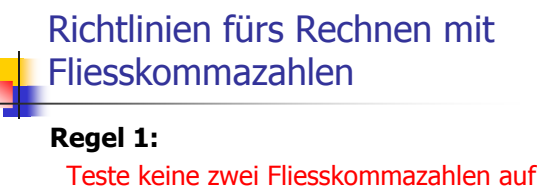

Gleichheit, wenn mindestens eine das Ergebnis einer Rundungsoperation ist!

```
for (float i = 0.1; i != 1.0; i += 0.1) 
  std::cout << i << "\n";
In der Praxis ist das eine Endlosschleife, weil i niemals exakt 1 ist!
```
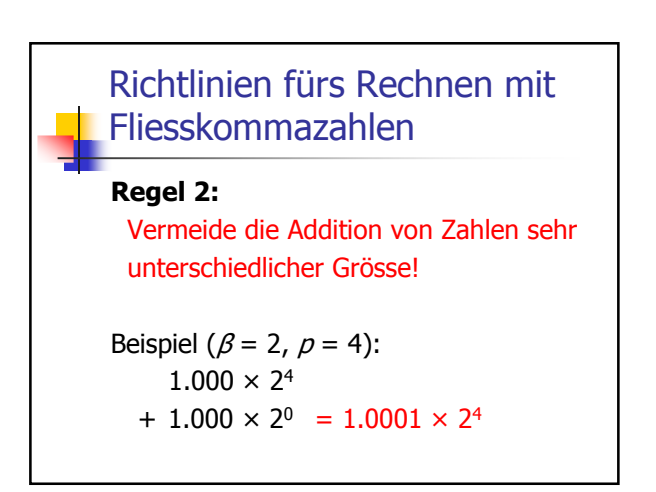

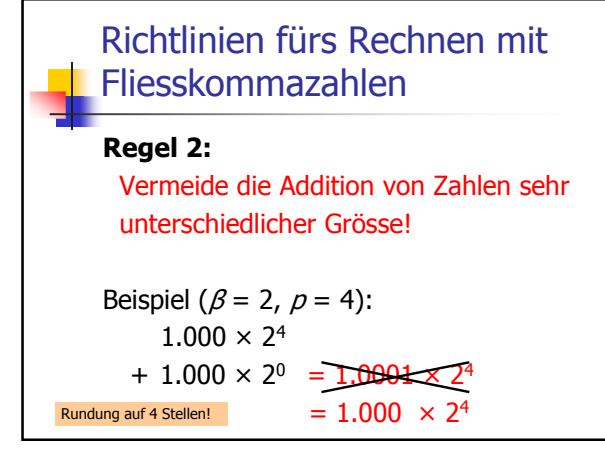

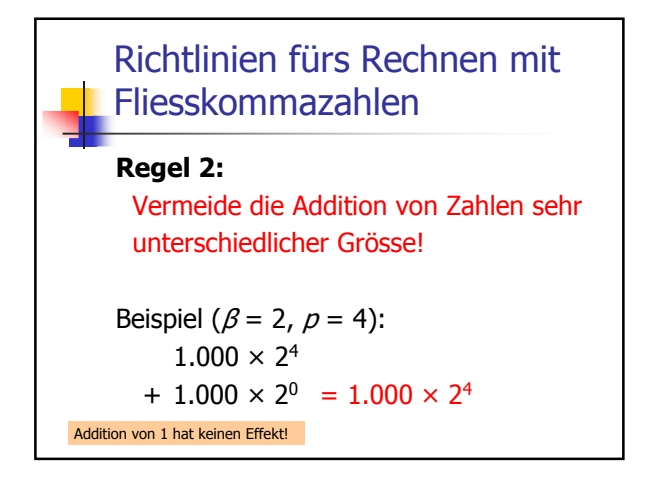

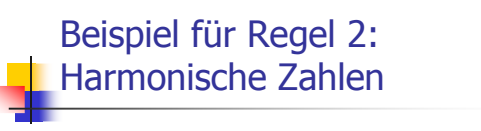

<sup>n</sup> -te Harmonische Zahl:

 $H_n = 1 + 1/2 + 1/3 + ... + 1/n$  $= 1/n + 1/(n-1) + ... + 1$ 

Summe kann vorwärts oder rückwärts berechnet werden.

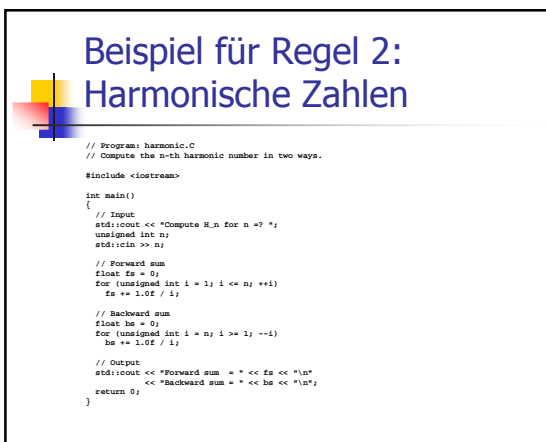

## Beispiel für Regel 2: Harmonische Zahlen

**Compute H\_n for n =? 10000000 Forward sum = 15.4037 Backward sum = 16.686**

### Beispiel für Regel 2: Harmonische Zahlen

**Compute H\_n for n =? 10000000 Forward sum = 15.4037 Backward sum = 16.686 Compute H\_n for n =? 100000000 Forward sum = 15.4037 Backward sum = 18.8079**

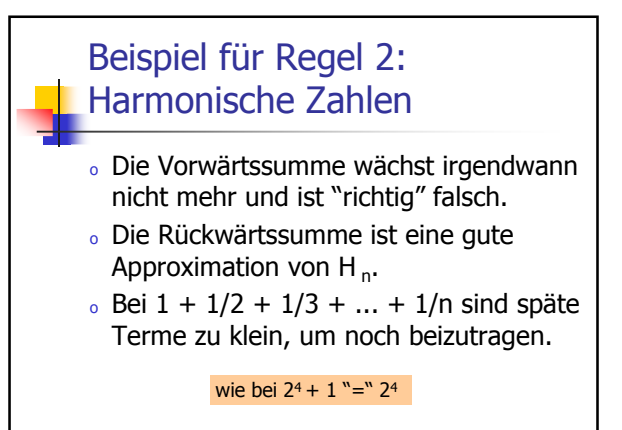

### Beispiel für Regel 2: Harmonische Zahlen

- <sup>o</sup> Die Vorwärtssumme wächst irgendwann nicht mehr und ist "richtig" falsch.
- <sup>o</sup> Die Rückwärtssumme ist eine gute Approximation von H<sub>n</sub>.
- <sup>o</sup> Bei 1/n + 1/(n-1) + ... + 1 sind späte Terme vergleichsweise gross und gehen deshalb in die Gesamtsumme ein.

## Richtlinien fürs Rechnen mit **Fliesskommazahlen**

#### Regel 3:

Vermeide die Subtraktion von Zahlen sehr ähnlicher Grösse!

Auslöschungsproblematik, siehe Skript.